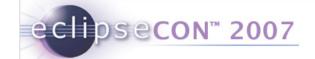

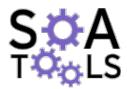

# STP Components - Using and Extending the SOA Tools Platform Project

Oisín Hurley

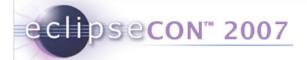

#### Content

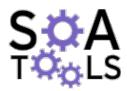

- Project Update
- New extension points
- New and Noteworthy
- Draft Roadmap

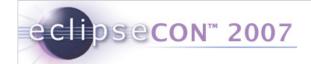

## **Project Update**

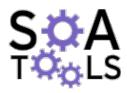

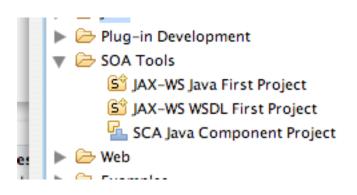

- Europa ReleaseBuild/release devoirs
- Stabilization of JAX-WS codefirst service development
- WSDL-first JAX-WS service development
- SCA Java Service development

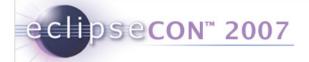

## **Project Update**

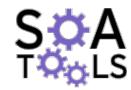

- XML editor SCDL support
  - •Just a very simple schemaenforcing editor
- Many improvements and upgrades to BPMN modeler
- Online Help
- Many bug fixes
- Building technical documentation, tutorials

- SOA Tools Platform Developer Guide
- □ □ Creating Web services with JAX-WS
  - □ □ Concepts
     □
    - Prerequisites
    - JAX-WS
    - Annotations
    - Annotation Properties view
  - □ □ Tasks
    - Choosing a JAX-WS runtime
    - Setting annotation preferences
    - Setting the SOAP version
    - Enabling JAX-WS in an existing proj
    - Creating and deploying a JAX-WS se
    - Annotating a class
    - Annotating a method
    - Generating stub code
    - Creating a connection profile
    - Generating a deployment archive
    - Deploying a Web service

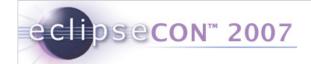

#### **New Extension Points**

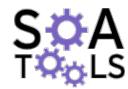

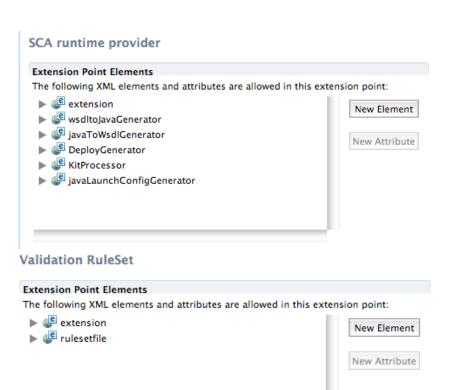

- Java Annotation View Helper
- Java Annotation Validator
- JAX-WS Runtime Provider
- SC Java Runtime Provider
- BPMN Diagram Annotation Decorator

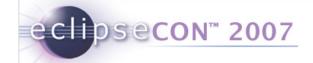

#### **Annotation Helper**

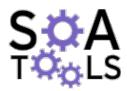

- Java 5 Annotation Helper Extension Point
  - Add an extension here if you wish to drive the annotations view
- Used for JAX-WS and SCA Java service creation
  - Useful for other approaches too, e.g. REST markup like JSR 311

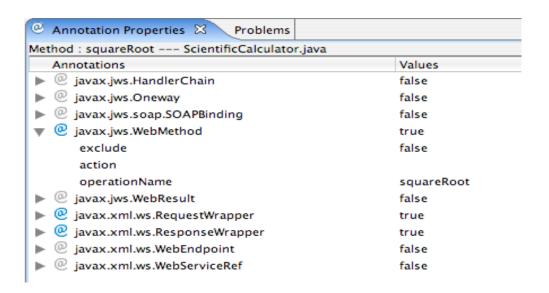

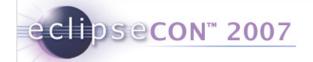

</assertfalse>

</rule>

#### **New Extension Points**

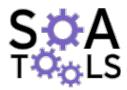

- Annotation Validation
  - Because some annotations just don't get on
  - Governed by XML-described rules

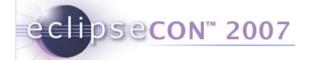

#### Validation

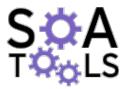

Validation rules drive markers in the source view

```
ScientificCalculator.wsdl

*ScientificCalculator.java X JAX_WS_VRules.xml

package com.ibm.dw.scicalc;

#import javax.jws.WebMethod;

@WebService(targetNamespace="http://scicalc.dw.ibm.com/", name="ScientificCalculator")

RequestWrapper annotation is not allowed for RPC style SOAPBinding

@WebMethod(operationName="squareRoot", exclude=false)

@ResponseWrapper(targetNamespace="http://scicalc.dw.ibm.com/", className="com.ibm.dw.scicalc.SquareRequestWrapper(targetNamespace="http://scicalc.dw.ibm.com/", className="com.ibm.dw.scicalc.SquarePublic float squareRoot(float value, float pow);
}
```

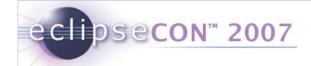

#### **Validation**

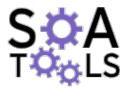

Multiple rule sets may be configured and viewed in prefs

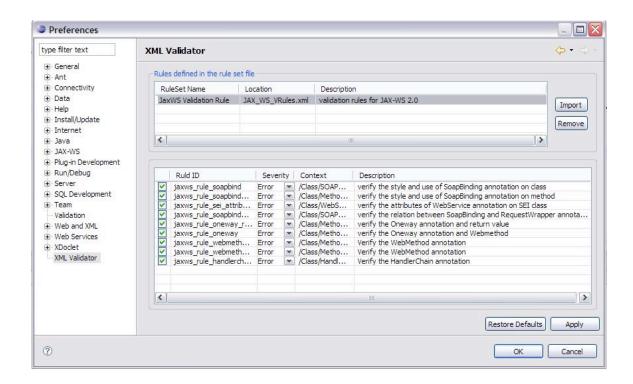

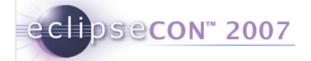

#### Validation

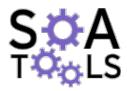

- Add a rule set to your plugin by extending org.eclipse.stp.sc.xmlvalidator.ruleset
- Adding an extension here informs developers of problems before it becomes a debugging issue
- Develop rulesets if you have your own annotations or if your developers are using multiple annotation-driven approaches
- http://www.eclipse.org/stp/sc/RuleBasedXMLValidator.doc
- http://www.eclipse.org/stp/sc/RuleBasedAnnotationValidator.doc

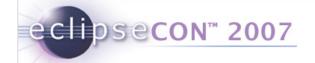

#### **Runtime Providers**

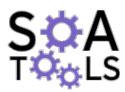

- SCA and JAX-WS Runtimes are pluggable
  - Right now we test against Apache Tuscany and Apache CXF
  - Use these extension points to switch to RI, or others

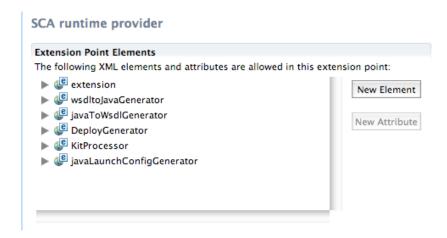

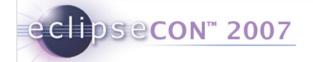

## **BPMN Diagram Annotation Decorator**

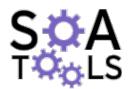

Updates the BPMN diagram with decorations on the nodes

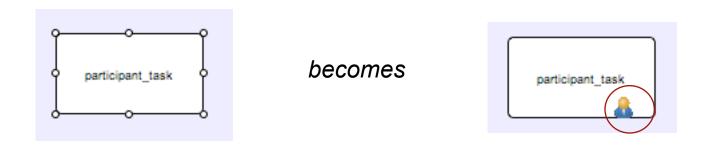

Covered in online tutorial at

http://wiki.eclipse.org/index.php/STP\_BPMN\_Presentation\_Hands\_on\_tutorial

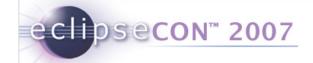

## Drag and drop

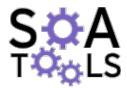

 Modeler extension allows custom annotations to be dragged onto the domain model

http://wiki.eclipse.org/index.php/Reusing\_the\_modeler

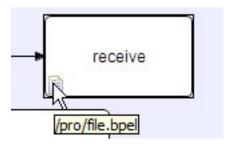

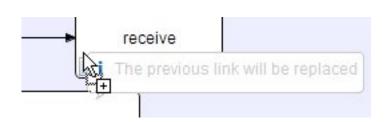

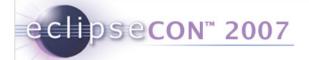

#### On the plan

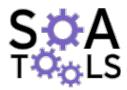

- SCA 1.0
  - Updates to core model as necessary
  - Update SCDL vocabulary editor
  - Visual component construction metaphor
- Framework APIs
  - Full documentation, review and finalization
- Europa delivery criteria

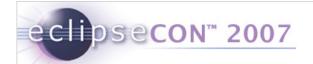

#### **BPMN Modeler**

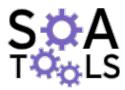

- More stabilization code
- BPMN Factory
  - Generates BPMN artifacts and diagrams
  - Example of generating BPMN pool from BPEL program at

http://wiki.eclipse.org/index.php/STP\_BPMN\_Presentation\_%28Part\_2% 29

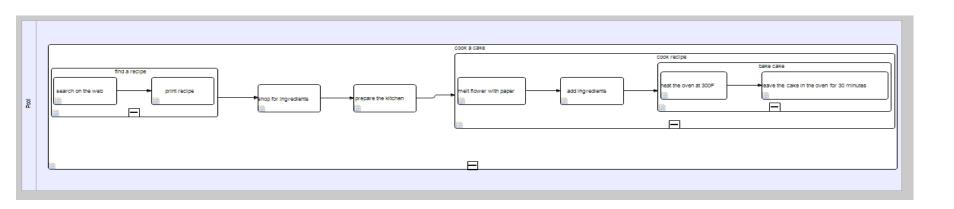

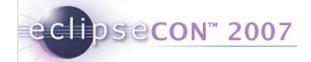

## New things

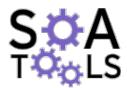

- BPEL editing and deployment
  - Using the BPEL designer from Technology Project
  - Integration with B2J
  - Integration with OSS BPEL runtimes

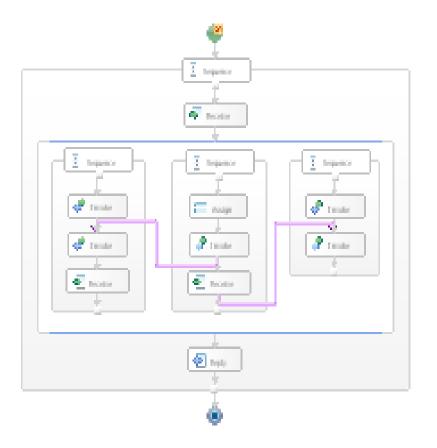

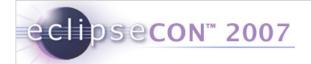

## **New Things**

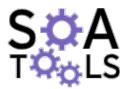

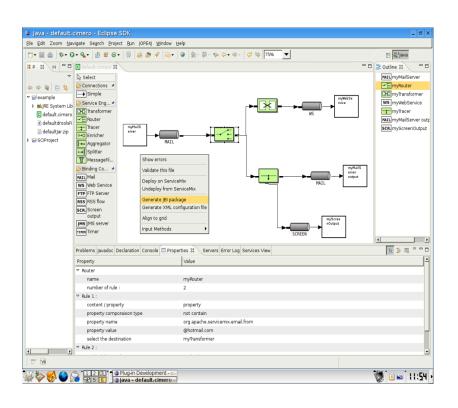

- Java Business Integration
- Looking at integrating some existing OSS offerings in this space
- Enhancements to STP, extending core model to represent JBI constructs
- Development of a single graphical metaphor for component assembly

## eclipsecon™ 2007

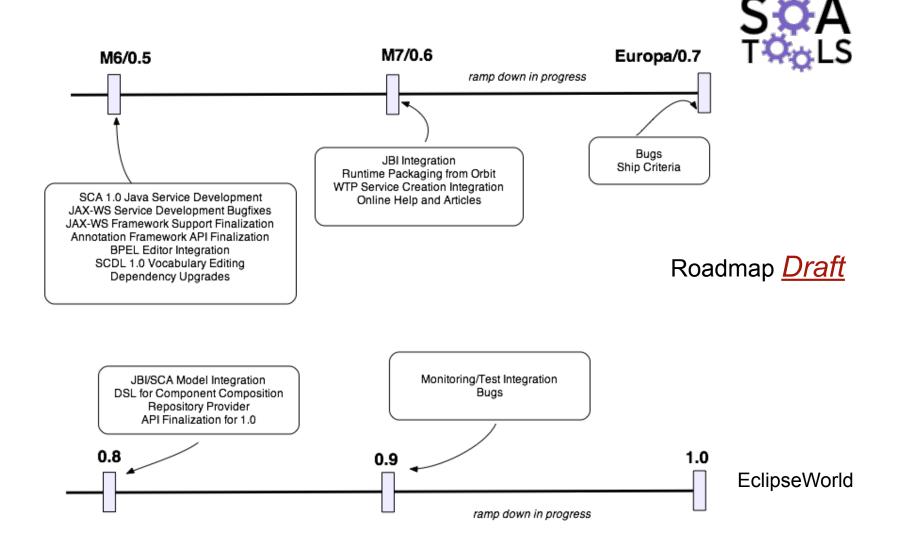

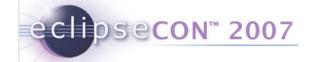

#### The usual appeal

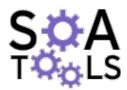

We are looking for help and expertise in the following nice-to-have areas!

Code generation from BPMN

Applying the Debug Framework to BPEL

Using CDT to support SCA 1.0 for C++

Using PDT to support SCA 1.0 for PHP

Testing and monitoring

Build system construction and export

Apply to stp-dev@eclipse.org now!

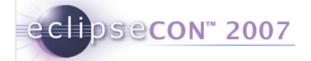

## **Spotlight**

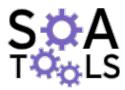

- Lomboz
  - "Open source enterprise development tool covering Java web development, portals and SOA"
  - ObjectWeb's biggest download over 2 million in two years
  - Lomboz uses WTP, STP and other Eclipse technologies

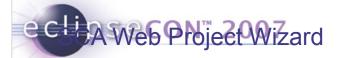

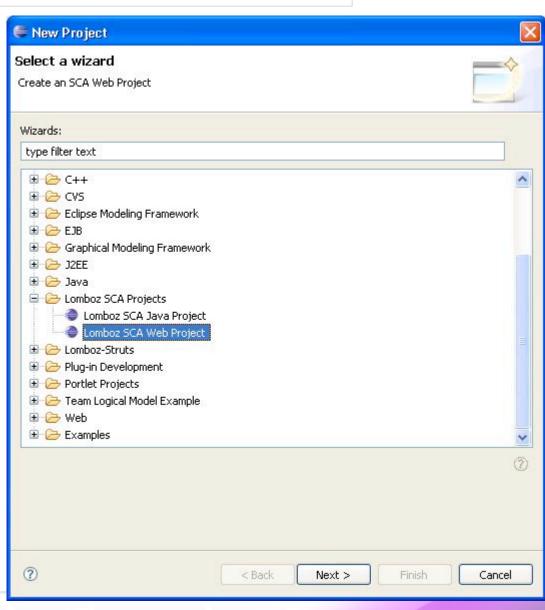

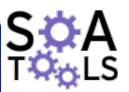

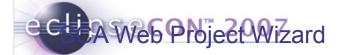

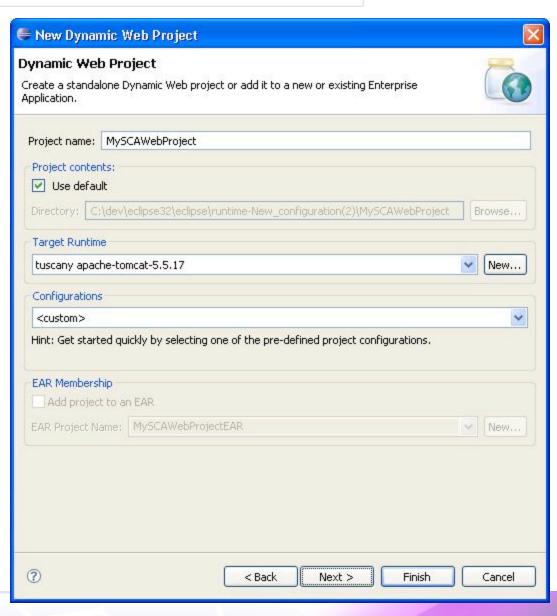

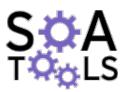

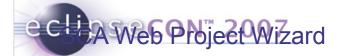

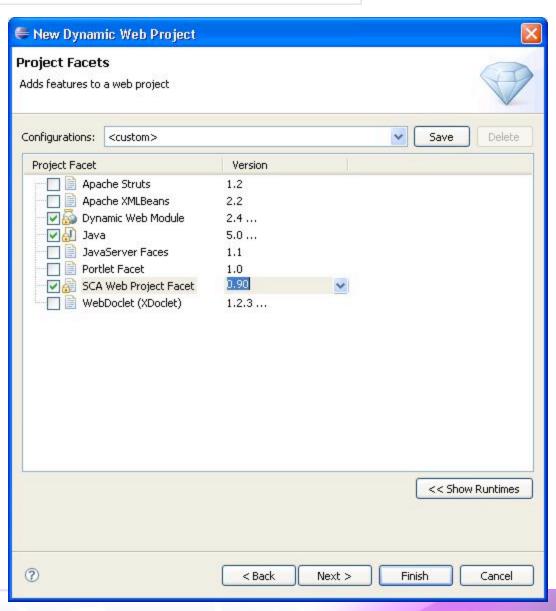

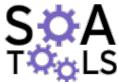

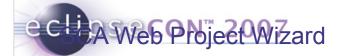

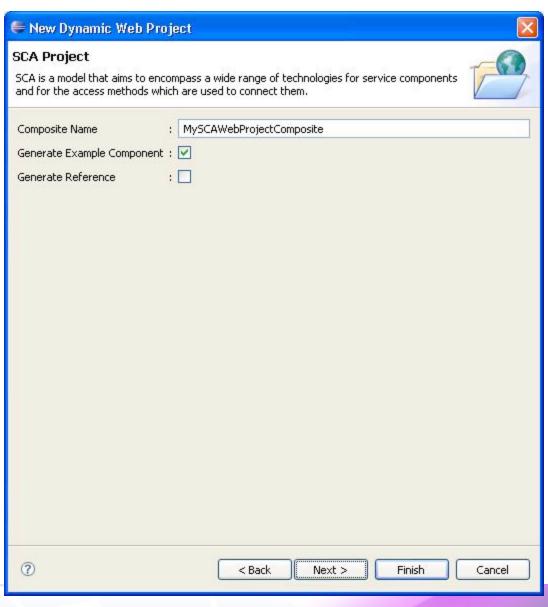

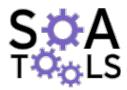

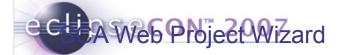

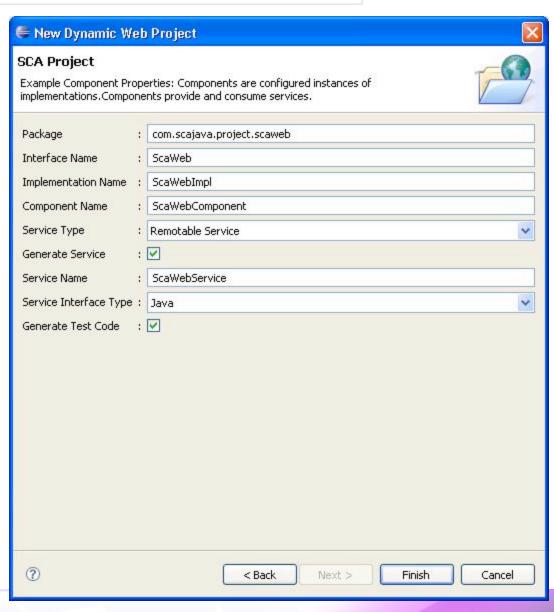

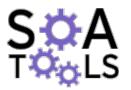

## ecli A Web Project Wizard

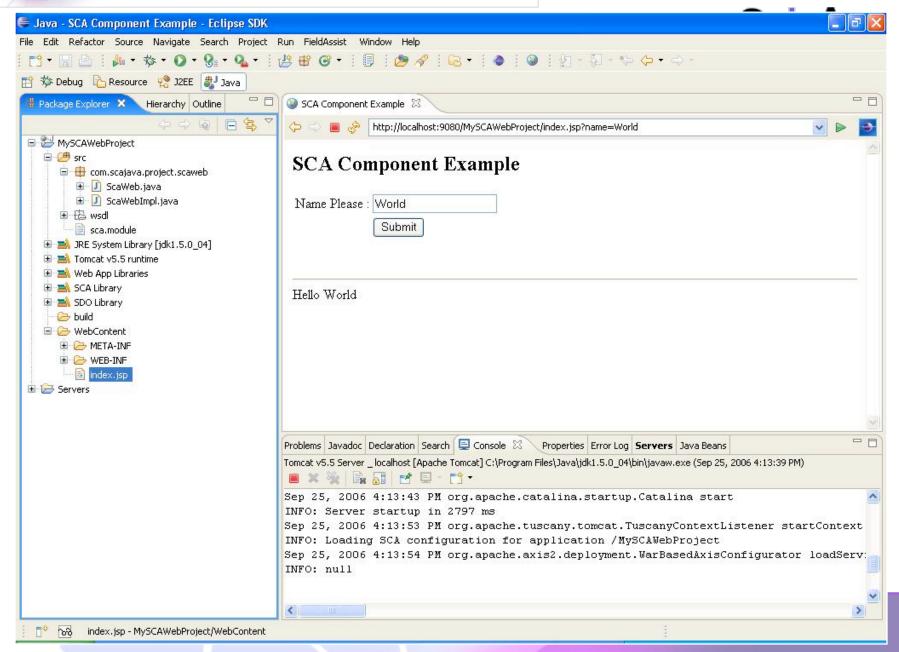

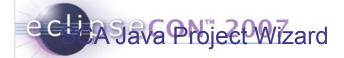

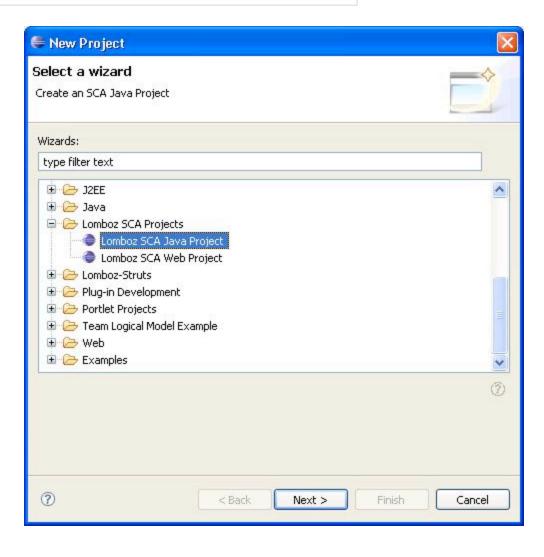

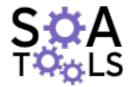

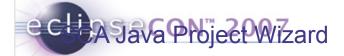

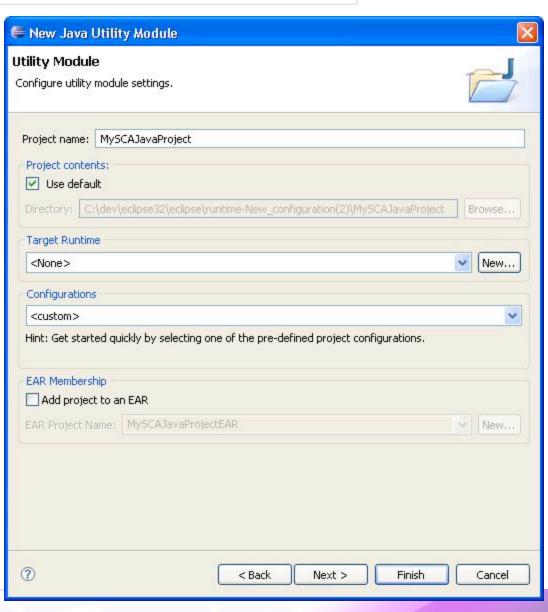

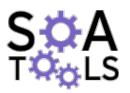

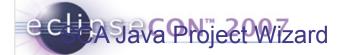

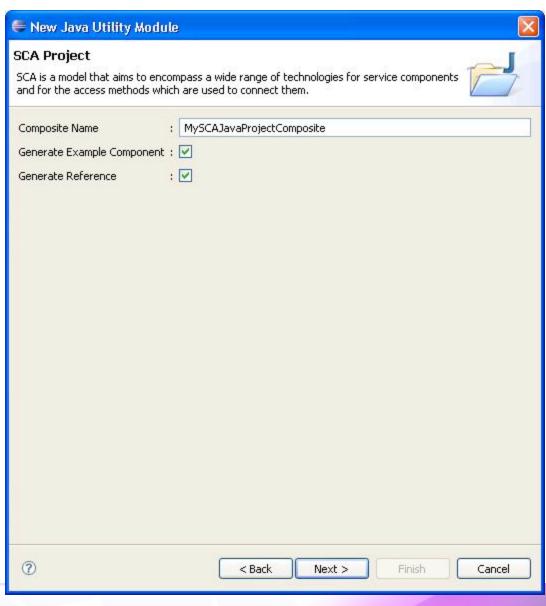

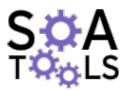

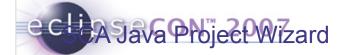

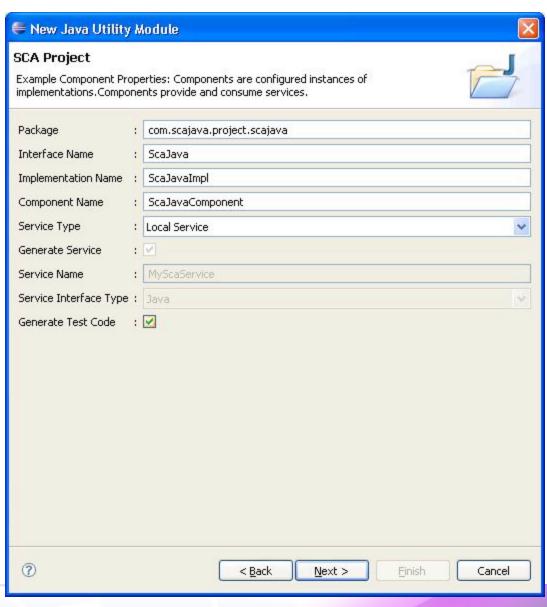

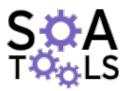

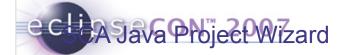

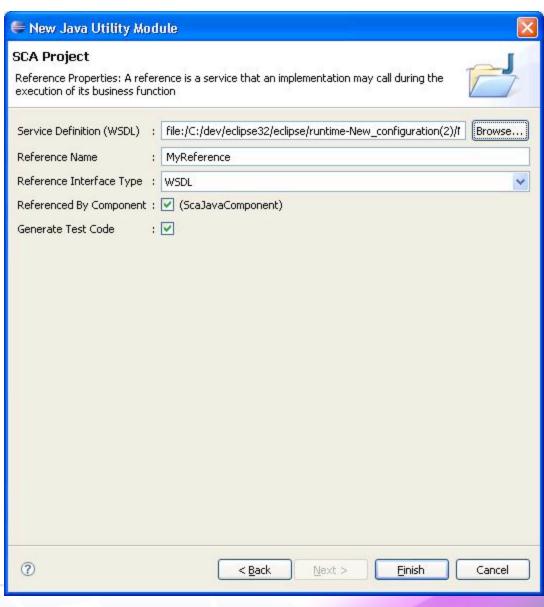

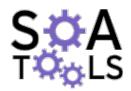

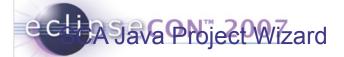

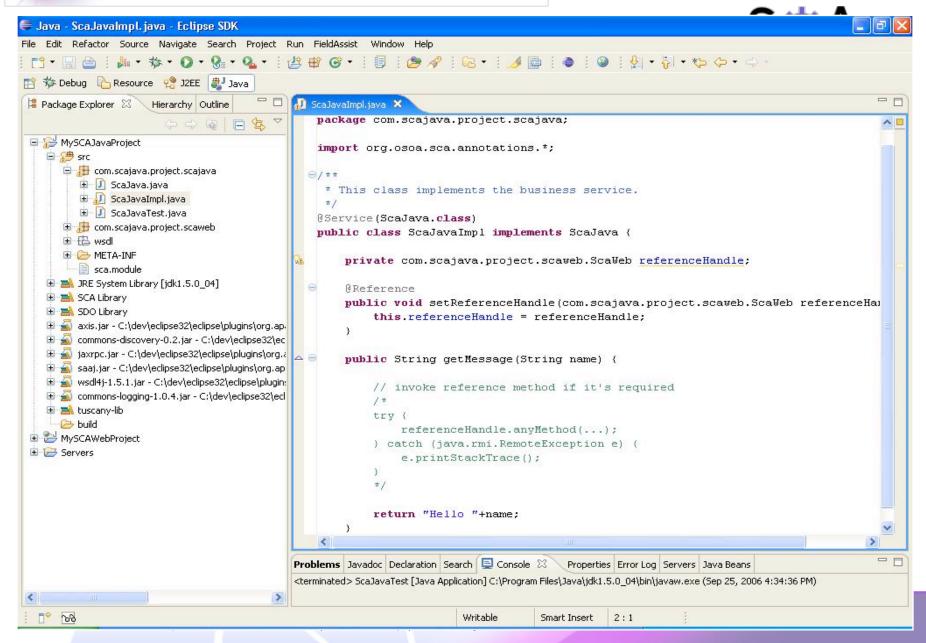

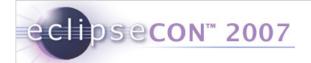

## SCA Editor (experimental)

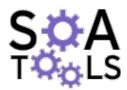

- SCA graphical editor for composites
- Uses the diagram elements found in the SCA Assembly specification

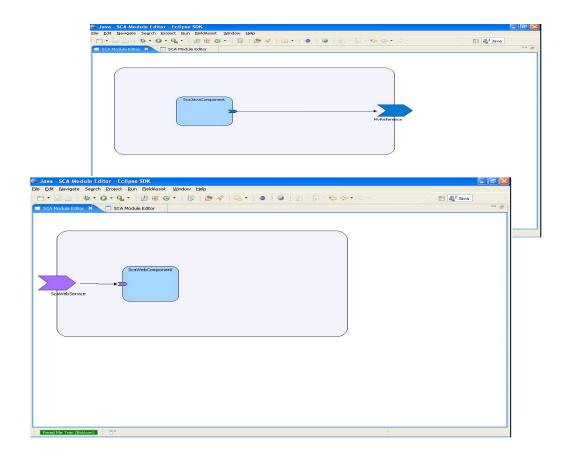